# **Foreman - Bug #2002**

# **Problem editing Libvirt Host in Foreman**

12/05/2012 05:35 AM - Greg Sutcliffe

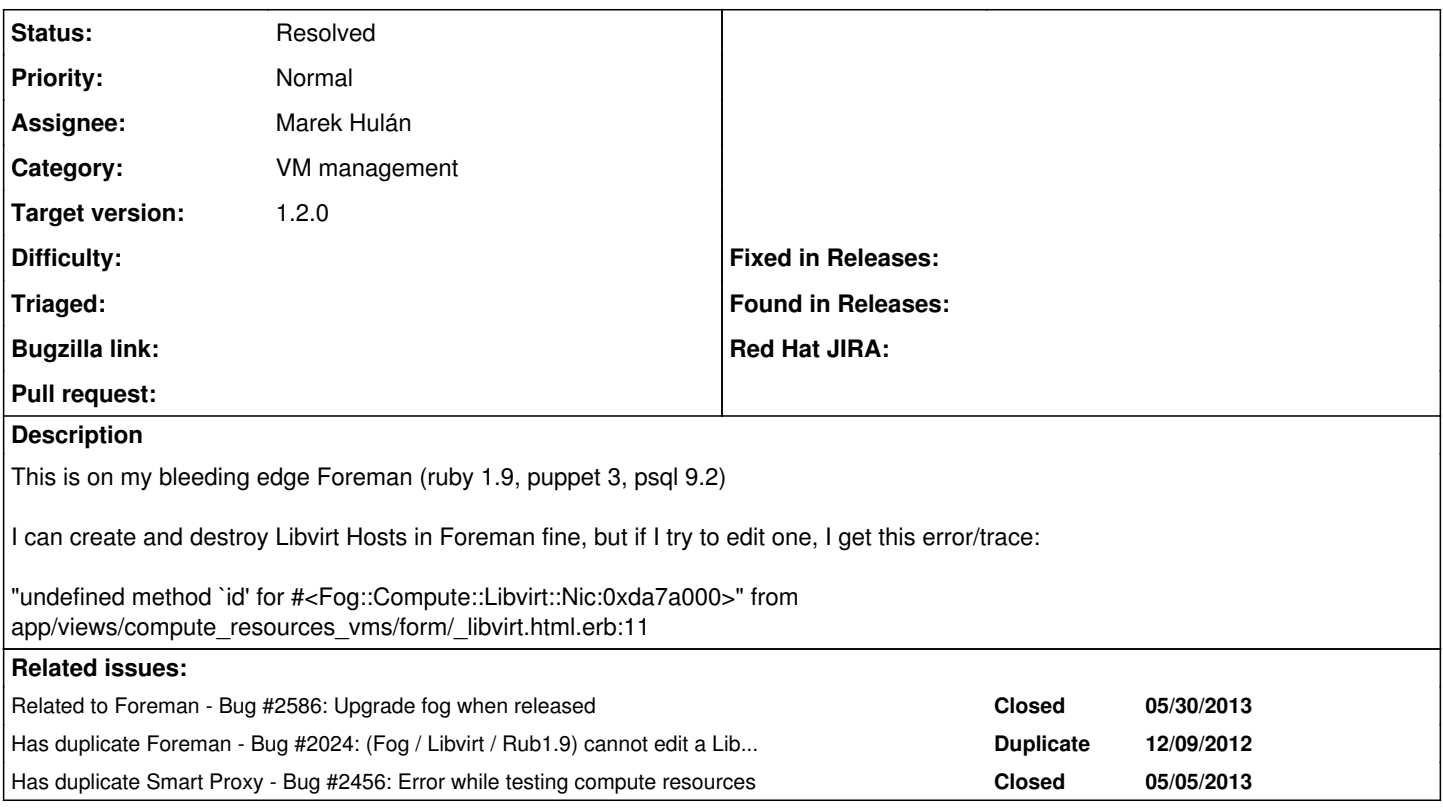

## **Associated revisions**

## **Revision b2c8312c - 05/29/2013 09:41 AM - Marek Hulán**

Refs #2002 - Fog quick hack

### **Revision d37be454 - 05/29/2013 11:24 AM - Marek Hulán**

Refs #2002 - Fog quick hack (cherry picked from commit b2c8312c6919423a7d77c36468fc8d62dbe874cc)

### **History**

## **#1 - 12/05/2012 07:03 AM - Ohad Levy**

can you confirm this happens on ruby 1.9 only?

#### **#2 - 05/10/2013 02:45 AM - Marek Hulán**

*- Status changed from New to Assigned*

*- Assignee set to Marek Hulán*

I can confirm. In ruby 1.8 every object has a method id that was replaced by object\_id in ruby 1.9. The proper fix is in unreleased fog master branch (see [https://github.com/fog/fog/blob/master/lib/fog/libvirt/models/compute/nic.rb#L10\)](https://github.com/fog/fog/blob/master/lib/fog/libvirt/models/compute/nic.rb#L10). We can either wait for a new release or make some monkey patch. However they claim to release soon.

#### **#3 - 05/10/2013 06:10 AM - Greg Sutcliffe**

I don't want to put bundler git gems back in the packaging, it makes a mess :). Let's hope they release a new version.

### **#4 - 05/28/2013 04:34 PM - Dominic Cleal**

*- Target version set to 1.2.0*

I think this is important to fix for 1.2, as we're moving to Ruby 1.9 on the RPMs. I don't think the fix is in the 1.11.1 release, so can we monkey patch?

#### **#5 - 05/29/2013 06:36 AM - Marek Hulán**

*- Status changed from Assigned to Ready For Testing*

## PR <https://github.com/theforeman/foreman/pull/663>

Before we close this one, we should create a new issue to remove this quick fix in future.

## **#6 - 05/29/2013 10:20 AM - Ohad Levy**

*- Status changed from Ready For Testing to Resolved*